#### **TUGAS AKHIR**

## **PENGUATAN KEAMANAN SISTEM INFORMASI MANAJEMEN TINGKAT DESA DENGAN MENERAPKAN ONE TIME PASSWORD (OTP) DAN AES 256**

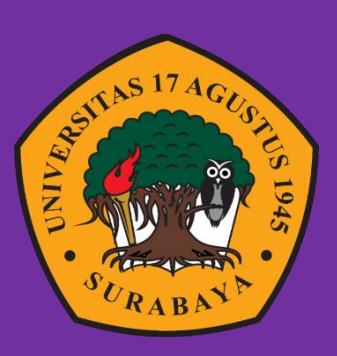

**Oleh: Isul Alifajri 1461700113**

# **PROGRAM STUDI INFORMATIKA FAKULTAS TEKNIK UNIVERSITAS 17 AGUSTUS 1945 SURABAYA**

**2022**

#### **TUGAS AKHIR**

## **PENGUATAN KEAMANAN SISTEM INFORMASI MANAJEMEN TINGKAT DESA DENGAN MENERAPKAN ONE TIME PASSWORD (OTP) DAN AES 256**

Di ajukan sebagai salah satu syarat untuk memperoleh gelar Sarjana Komputer di Program Studi Informatika

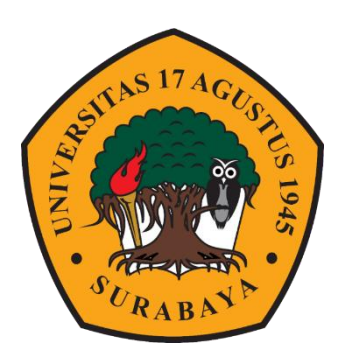

Oleh : Isul Alifajri

1461700113

## **PROGRAM STUDI INFORMATIKA FAKULTAS TEKNIK UNIVERSITAS 17 AGUSTUS 1945 SURABAYA 2022**

#### **FINAL PROJECT**

#### **STRENGTHENING VILLAGE LEVEL MANAGEMENT INFORMATION SYSTEM SECURITY BY IMPLEMENTING ONE TIME PASSWORD (OTP) AND AES 256**

Prepared as partial fulfilment of the requirement for the degree of Sarjana Komputer at Informatics Department

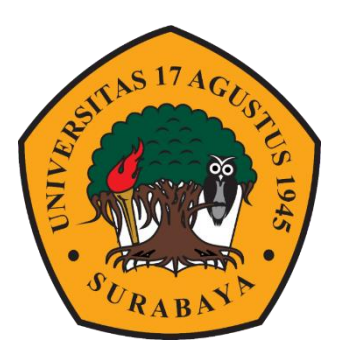

By : Isul Alifajri 1461700113

## **INFORMATICS DEPARTMENT FACULTY OF ENGGINEERING UNIVERSITAS 17 AGUSTUS 1945 SURABAYA**

**2022**

## PROGRAM STUDI INFORMATIKA FAKULTAS TEKNIK UNIVERSITAS 17 AGUSTUS 1945 SURABAYA

#### LEMBAR PENGESAHAN TUGAS AKHIR

- Nama : Isul Alifajri
- N<sub>BI</sub>  $: 1461700113$
- Prodi S-1 Informatika

Fakultas Teknik

Judul PENGUATAN KEAMANAN SISTEM INFORMASI MANAJEMEN TINGKAT DESA DENGAN MENERAPKAN ONE TIME PASSWORD (OTP) DAN AES-256

> Mengetahui/menyetujui: Dosen Pembimbing,

Agus Hermanto, S.Kom., M.MT., ITIL, COBIT, SFC NPP. 20460.15.0675

 $\mathbf{i}$ 

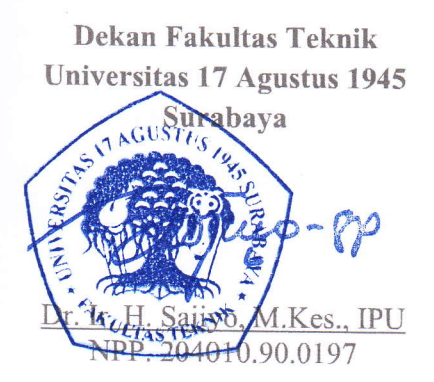

Ketua Program Studi Informatika Universitas 17 Agustus 1945 Surabaya

auz

Aidil Primasetya Armin. S.ST.. M.T. NPP. 20460.16.0700

## PERNYATAAN KEASLIAN DAN PERSETUJUAN PUBLIKASI TUGAS AKHIR

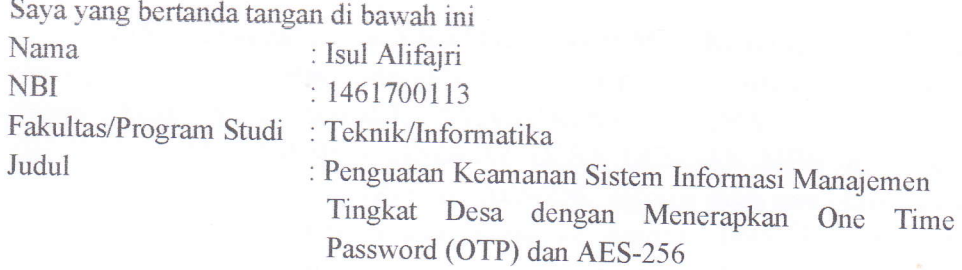

Menyatakan dengan sesungguhnya bahwa :

- 1. Tugas Akhir dengan judul diatas bukan merupakan tiruan atau duplikasi dari Tugas Akhir yang sudah dipublikasikan dan atau pernah dipakai untuk mendapatkan gelar sarjana Teknik di lingkungan Universitas 17 Agustus 1945 Surabaya maupun di perguruan Tinggi atau Instansi manapun, kecuali
- 2. Tugas Akhir dengan judul diatas bukan merupakan plagiarism, pencurian hasil karya milik orang lain, hasil kerja orang lain untuk kepentingan saya karena hubungan material maupun non - material, ataupun segala kemungkinan lain yang pada hakekatnya bukan merupakan karyatulis tugas akhir saya secara orisinil dan otentik.
- 3. Demi pengembangan ilmu pengetahuan, saya memberikan hak atas Tugas Akhir ini kepada universitas 17 Agustus 1945 Surabaya untuk menyimpan, mengalihmedia/formatkan, mengelola dalam bentuk pangkalan data (database), merawat, dan mempublikasikan tugas akhir saya ini selama tetap mencantumkan nama saya sebagai penulis/pencipta dan sebagai pemilik Hak Cipta.
- 4' Pemyataan ini saya buat dengan kesadaran sendiri dan tidak atas tekanan ataupun paksaan dari pihak manapun demi menegakkan integritas akademik di institusi ini dan bila kemudian hari diduga kuat ada ketidaksesuain antara fakta dan kenyataan ini, saya bersedia di proses oleh tim Fakultas yang dibentuk untuk melakukan verifikasi, dengan sanksi terberat berupa pembatalan kelulusan/kesarjanaan.

Surabaya, 11 Juli 2022 Surabaya, 11. TEMPEL Isul Alifajri  $36A$ JX995442822 1461700113

iii

#### **"KATA PENGANTAR"**

Puji Syukur kepada Allah Yang Maha Esa dan Maha Kuasa yang senantiasa melimpahkan Rahmat dan HidayahNya sehingga penulis dapat menyelesaikan Tugas Akhir yang berjudul" "PENGUATAN KEAMANAN SISTEM INFORMASI MANAJEMEN TINGKAT DESA DENGAN MENERAPKAN ONE TIME PASSWORD (OTP) DAN AES-256" sebagai salah satu persyaratan untuk menyelesaikan studi di Universitas 17 Agustus 1945 Surabaya dan mendapatkan gelar sarjana S-1. Penulis menyadari bahwa skripsi ini tidak akan terselesaikan tanpa bantuan, dukungan, do'a serta bimbingan dari berbagai pihak. Oleh karena itu, segala kerendahan hati, penulis ingin mengucapkan terima kasih yang sebesar-besarnya kepada :

- 1. "Allah SWT. yang telah memberikan Rahmat dan Karunianya sehingga penulis dapat menyelesaikan tugas akhir ini."
- 2. "Dr. Mulyanto Nugroho, MM.,CMA.,CPAI selaku Rektor Universitas 17 Agustus 1945 Surabaya."
- 3. "Bapak Dr. Ir. Sajiyo, M.Kes. selaku Dekan Fakultas Teknik Univesitas 17 Agustus 1945 Surabaya."
- 4. "Bapak Aidil Primasetya Armin, S.ST., M.T. selaku Ketua Program Studi Teknik Informatika Universitas 17 Agustus 1945 Surabaya."
- 5. "Bapak Agus Hermanto, S.Kom, M.MT, ITIL, COBIT, SFC. selaku dosen Pembimbing Utama yang telah menyediakan waktu, tenaga dan pikiran untuk mengarahkan saya dalam penyusunan tugas akhir ini."
- 6. "Ibu Dwi Harini Sulistyawati, S.ST., MT selaku dosen Wali yang telah membimbing dan mengarahkan saya selama studi di Untag Surabaya ini.
- 7. "Bapak/Ibu Dosen Jurusan Teknik Informatika yang telah mendidik dan memberikan ilmunya pada penulis selama di bangku kuliah. "
- 8. "Kedua Orang Tua dan Keluarga tercinta, yang selalu mendukung, mendoakan, memotivasi, memperhatikan dan melengkapi segala keperluan penulis sehingga terselesaikan tugas akhir ini.
- 9. "Untuk Aparat Pemerintah Desa Sawah Sumur, terutama untuk Bapak Samsuri selaku Kepala Desa Sawah Sumur dan Moh. Tsani yang telah senantiasa membantu penulis dalam menyelesaikan tugas akhir ini.
- 10. "Teman-Teman seperjuangan angkatan 2017, di Jurusan Teknik Informatika Universitas 17 Agustus 1945 Surabaya yang telah berjuang bersama-sama, saling membantu, dan tetap semangat selama menjalankan masa perkuliahan maupun dalam penyelesaian tugas akhir ini.
- 11. "Sahabat sahabat di kampung baik yang sekarang sudah berangkat kepondok atau yang belum yang selalu menjadi teman bercerita saat penulis lagi galau, sedih dan senang, serta *si dia* yang selalu memberikan dukungan, do'a dan semangat bagi penulis."
- 12. "Kakak sepupu saya Bapak Zaini Akhmad S.Pd dan Istrinya yang memberikan motivasi dan dukungan selama penulis menjalani Pendidikan kuliah di Surabaya."
- 13. "Bintang dan Rembulan yang menghiasi langit di keheningan malam yang kelam yang selalu setia menemani penulis saat mengerjakan project Tugas Akhir ini."

"Penulis juga menyadari masih banyak kekurangan dan kelemahan dalam penyusunan tugas akhir ini, untuk itu penulis mengharapkan masukan berupa kritik dan saran yang membangun guna lebih baik di masa yang akan datang."

"Pada akhirnya penulis sampaikan permintaan maaf yang setulus-tulusnya, bila ada kata-kata penulis yang kurang berkenan baik penulis sengaja atau tidak sengaja, karena manusia tidak pernah luput dari salah dan kebenaran hanyalah milik zat yang maha pencipta Allah Swt. Semoga tugas akhir ini dapat bermanfaat bagi semua pihak, khususnya mahasiswa jurusan Teknik Informatika."

Surabaya, Juli 2022

Penulis

#### **ABSTRAK**

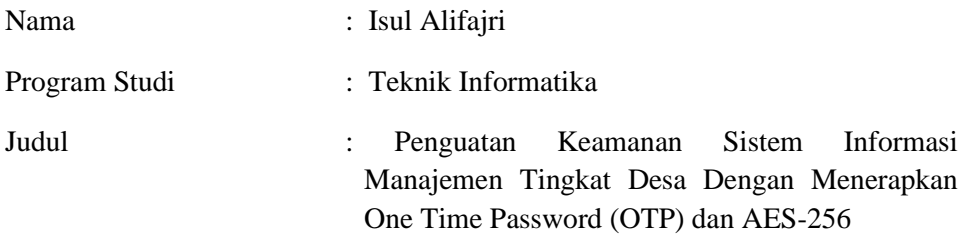

 Sistem Informasi Manajemen Desa merupakan sebuah sistem informasi yang dapat mengakomodasi sebagian besar kegiatan administrasi di kantor desa. Dengan adanya system informasi manajemen tersebut akses data bisa lebih fleksibel dan mudah di lakukan, akan tetapi adanya masalah keamanan untuk melindungi hak akses penggunanya dari pihak yang tidak memiliki wewenang menjadi salah satu masalah dalam sistem ini.

"Otentikasi pada suatu sistem diperlukan untuk mencegah orang yang tidak memiliki kepentingan maupun otorisasi terhadap sistem tersebut. Pada bagian sistem ini yang sangat penting untuk menentukan seseorang memiliki otorisasi terhadap suatu sistem adalah proses aktivasi user saat melakukan pendaftaran. Penggunaan nik yang di lakukan untuk melakukan aktivasi merupakan kelemahan yang dapat dimanfaatkan oleh peretas untuk memperoleh akses ke dalam sistem. Untuk mengamankan sistem aktivasi tersebut tersebut dibutuhkan lapisan keamanan berlapis salah satunya seperti penggunaan kode OTP untuk verifikasi sementara.

"Sistem informasi Manejemen ini menggunakan AES-256 yang berfungsi untuk proses enkrispsi dan juga one time password yang nantinya hasil kode OTP tersebut akan dikirimkan saat melakukam aktivasi ke handphone penggunanya yang telah terdaftar di dalam database. PHP adalah bahasa pemrograman yang digunakan dan MySQL sebagai penyimpanan database-nya. Hak akses akan terjaga karena saat melakukan aktivasi pendaftaran tidak hanya menggunakan nik saja, tetapi juga menggunakan kode verifikasi sementara yang dikirimkan ke handphone pengguna.

**Kata kunci :** Sistem Informasi Manajemen, OTP, AES-256, PHP, MySQl.

#### **ABSTRACT**

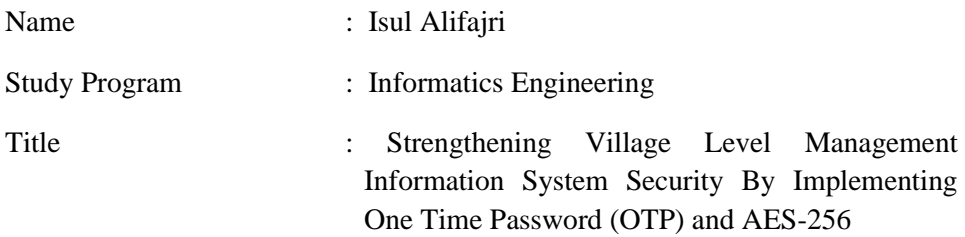

 The Village Management Information System is an information system that can accommodate most administrative activities at the village office. With the management information system, data access can be more flexible and easier to do, but there are security issues to protect the user's access rights from parties who do not have the authority to be one of the problems in this system.

Authentication on a system is needed to prevent people who have no interest or authorization on the system. The most important part of the system to determine someone has authorization for a system is the login. Using the same password every time you log in is a weakness that hackers can exploit to gain access to the system. To secure the login system, multiple layers of security are needed, one of which is the use of an OTP code for temporary verification.

This Management information system uses AES-256 which functions for the encryption process as well as a one-time password which will send the OTP code when it is activated to the user's mobile phone which has been registered in the database. PHP is the programming language used and MySQL as its database storage. Access rights will be maintained because when activating registration, you do not only use a nik, but also use a temporary verification code that is sent to the user's cellphone.

**Keywords** : Management Information Systems, OTP, AES-256, PHP, MySQl.

## **"DAFTAR ISI "**

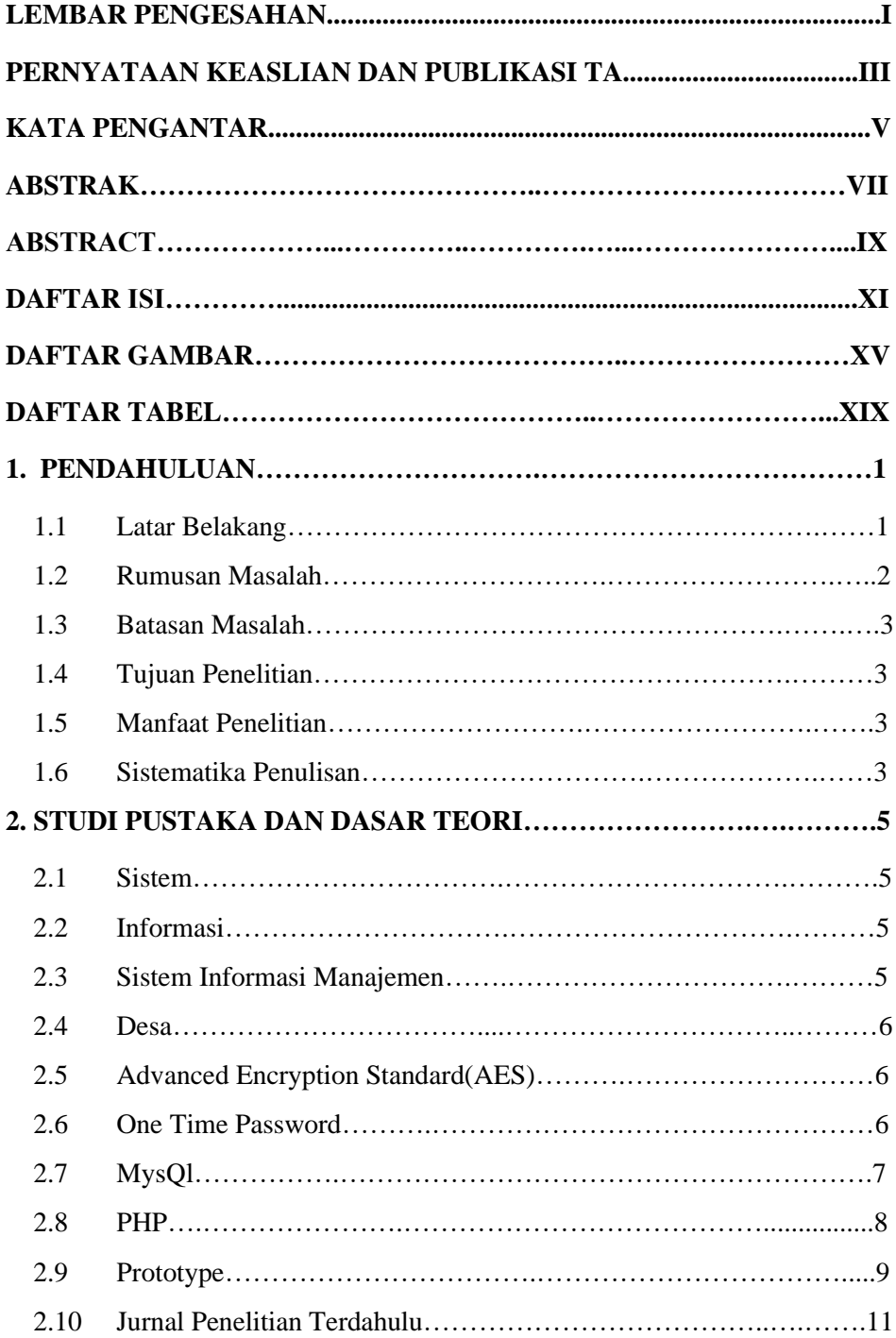

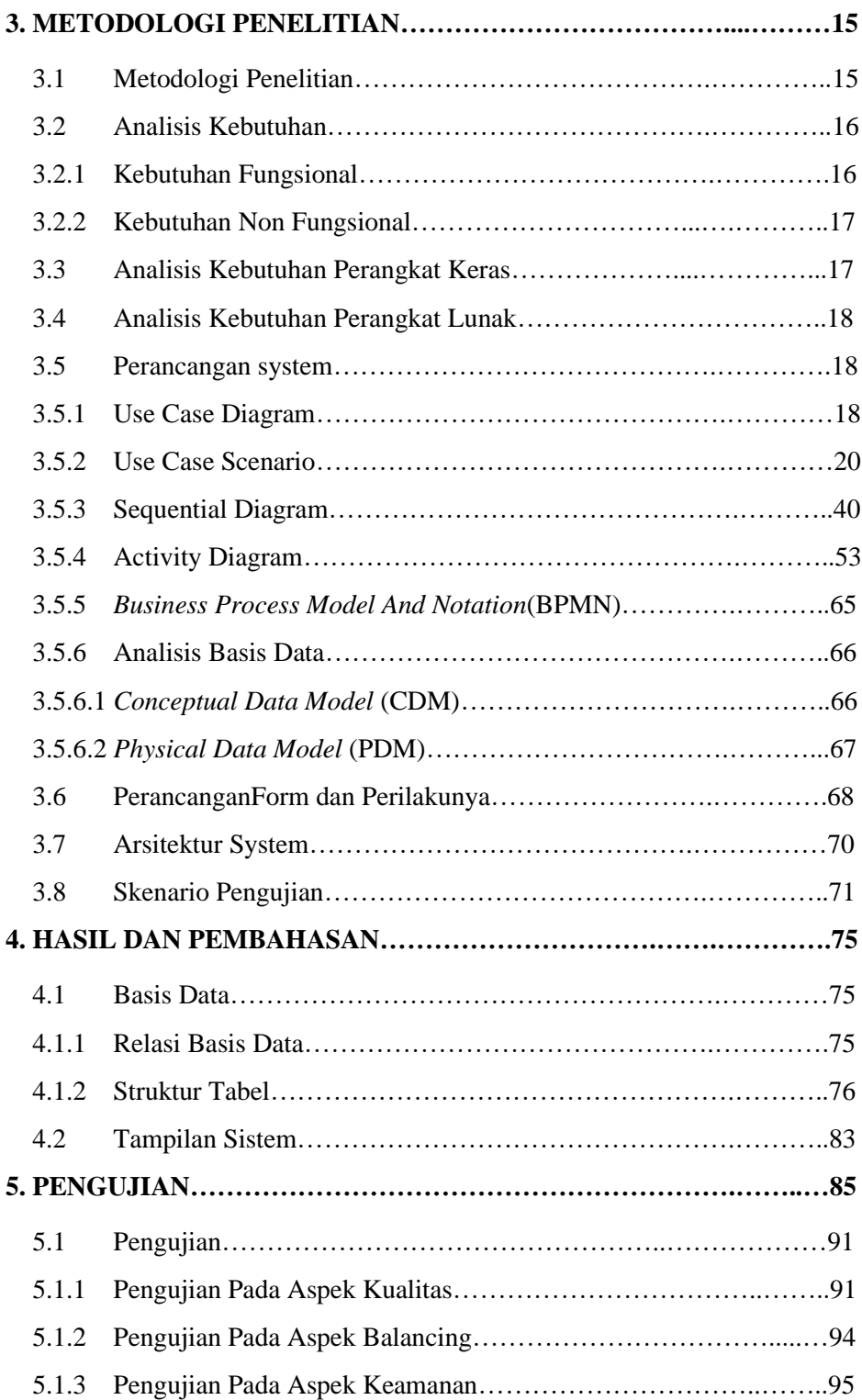

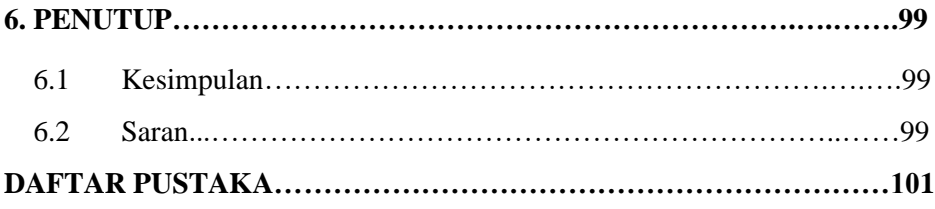

### **DAFTAR GAMBAR**

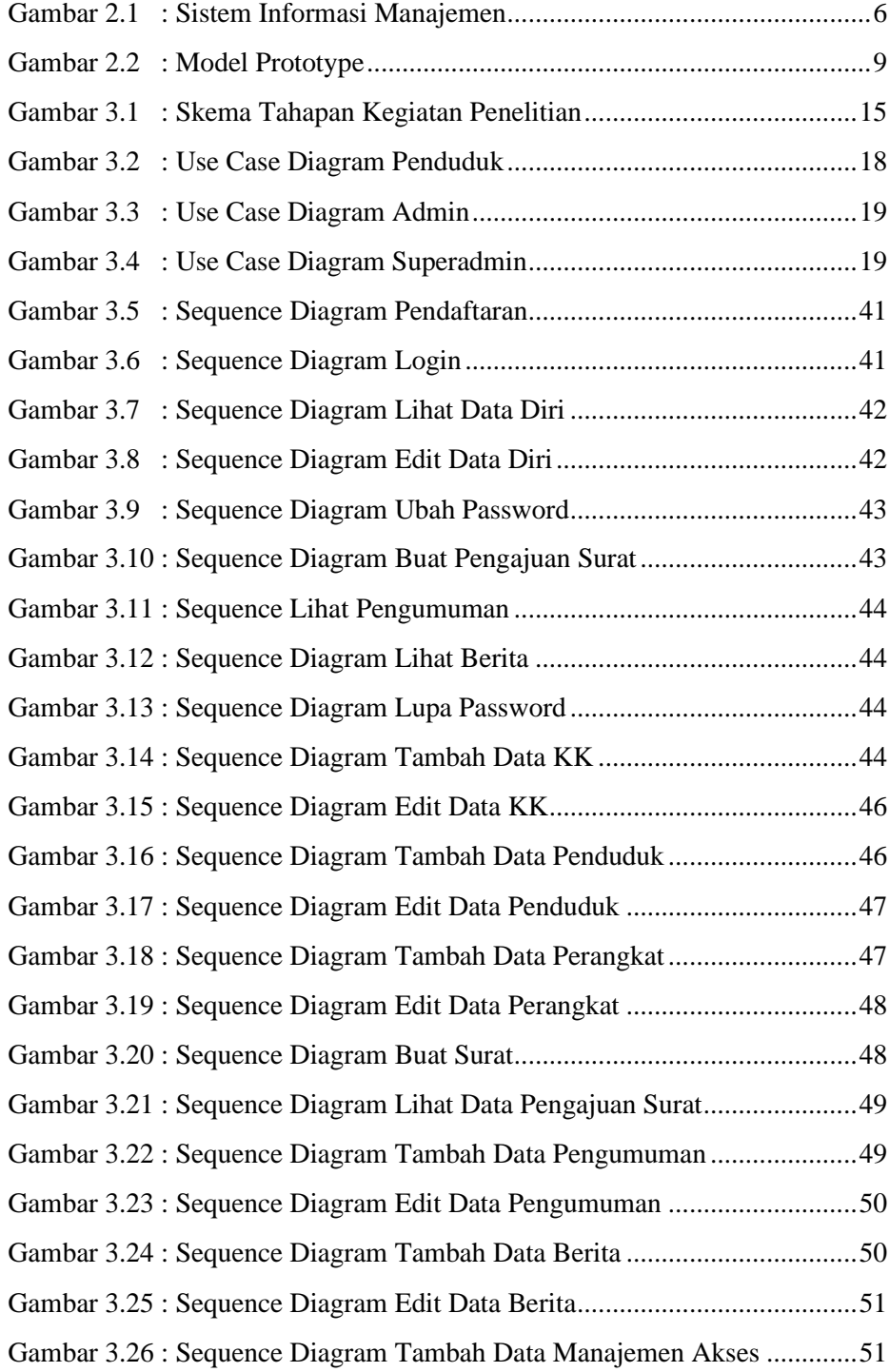

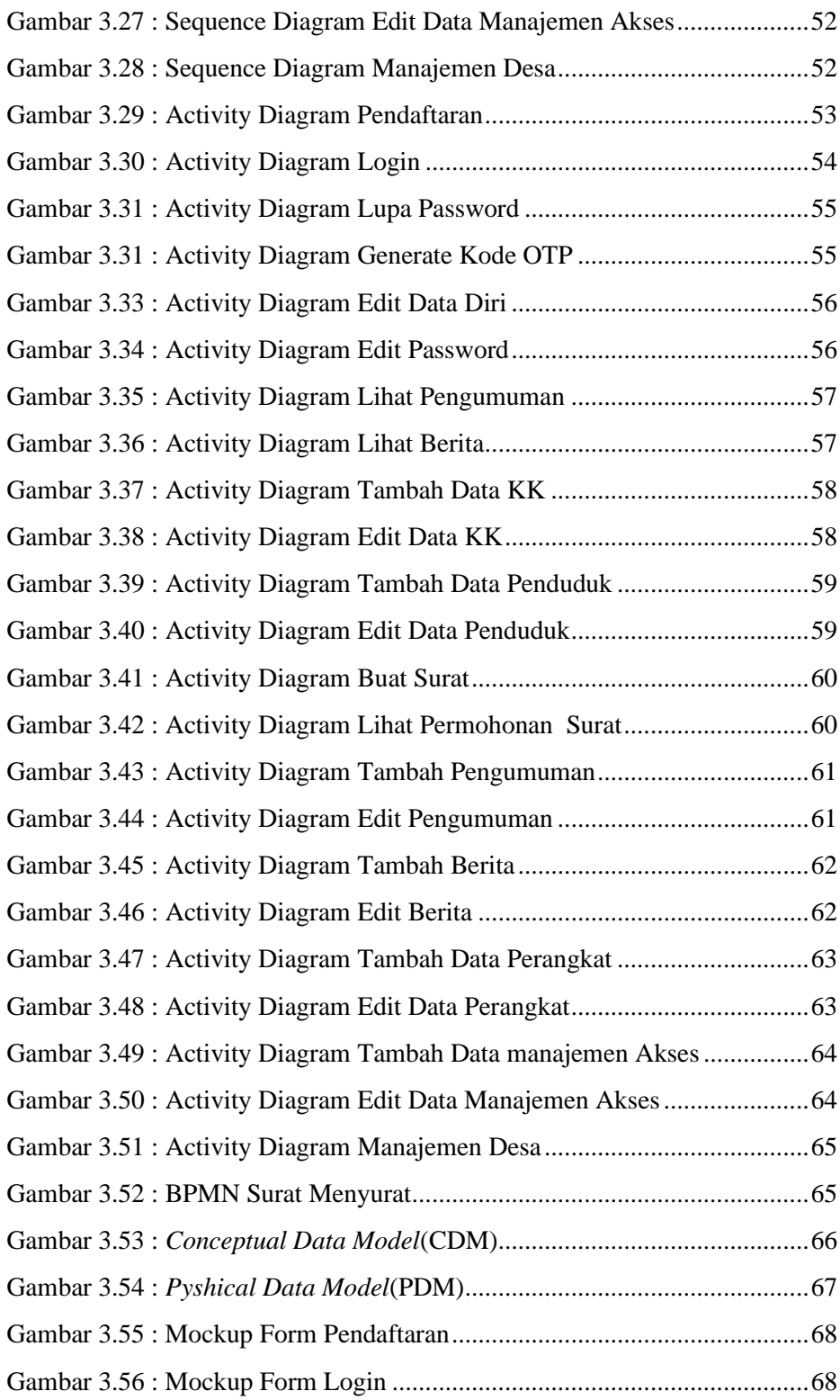

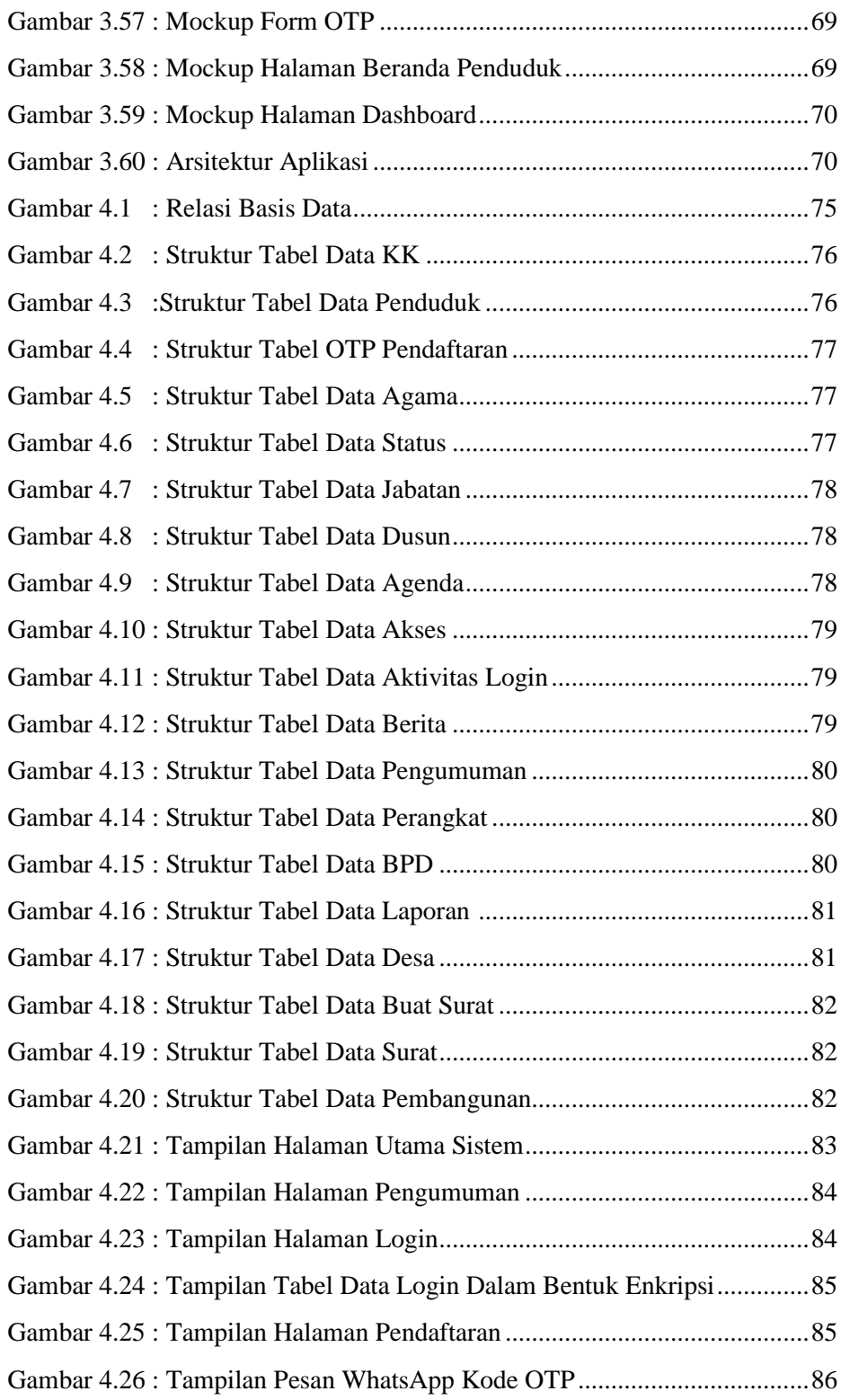

<span id="page-20-0"></span>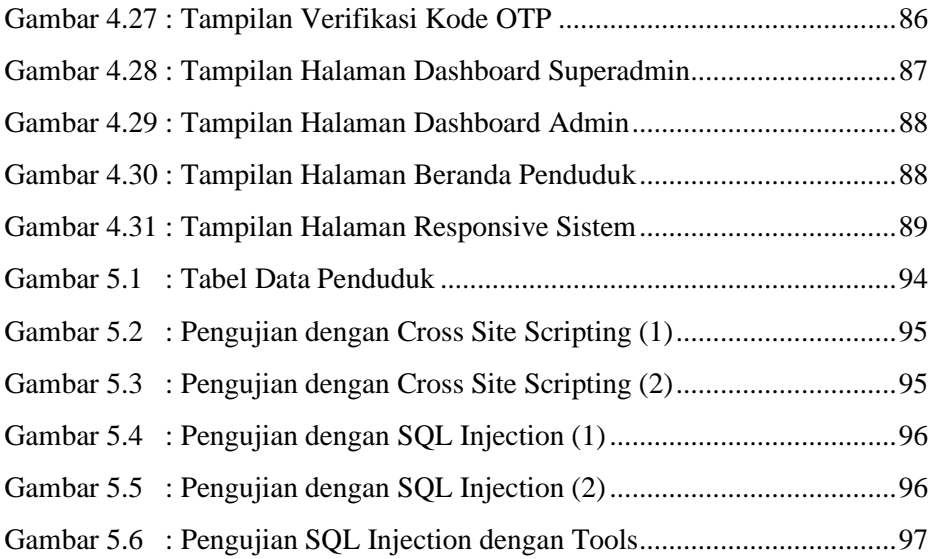

## **DAFTAR TABEL**

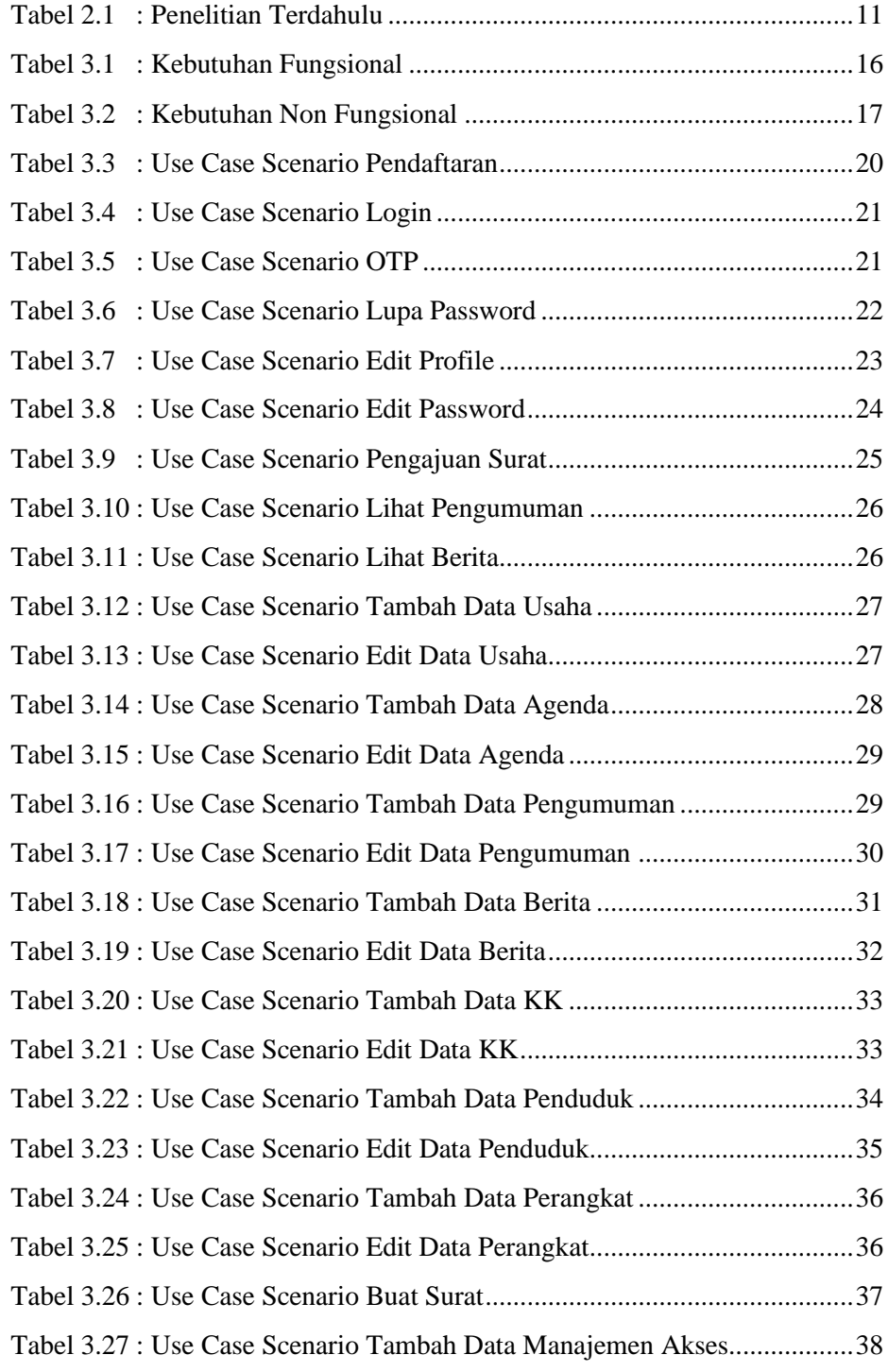

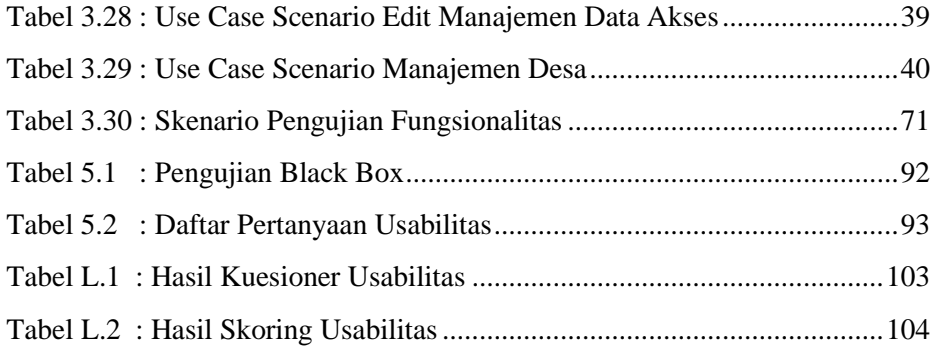